$Médiane = 8.5$ 

## Fiche 32 **Cestion de données**<br>Moyenne, Etendue, Médiane de série **Monsteine** Md2

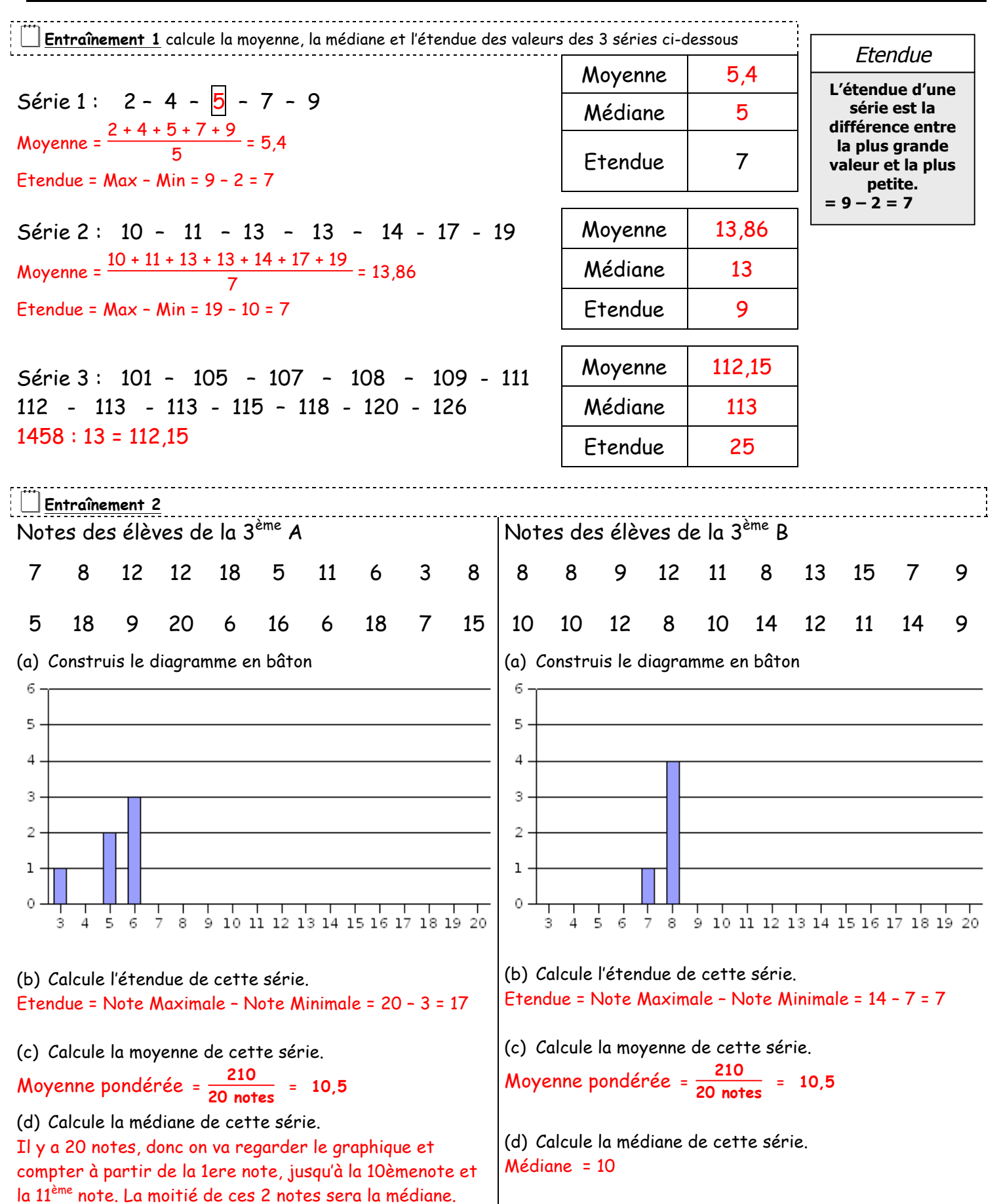